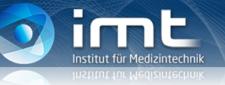

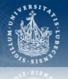

# Working on Biomedical Nuclear Imaging (and Beyond...)

Magdalena Rafecas

Institute of Medical Engineering Universität zu Lübeck Director: Prof. Dr. T. M. Buzug

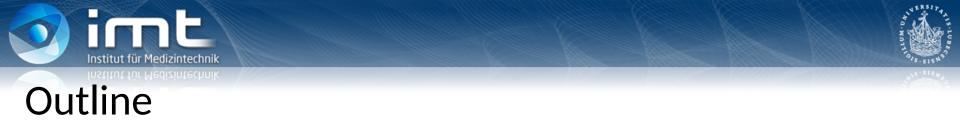

- 1. Introduction
- 2. Medical Imaging
- 3. Multi/interdisciplinarity of Medical Imaging
- 4. Towards a permanent position
- 5. Changing Paths
- 6. Career Paths from/in Medical Imaging
- 7. Further examples
- 8. Some advices

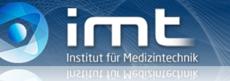

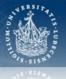

**Present:** Full Professor for Instrumentation in Medical Imaging

- Institute of Medical Engineering, University of Lübeck
- Research on Nuclear Imaging

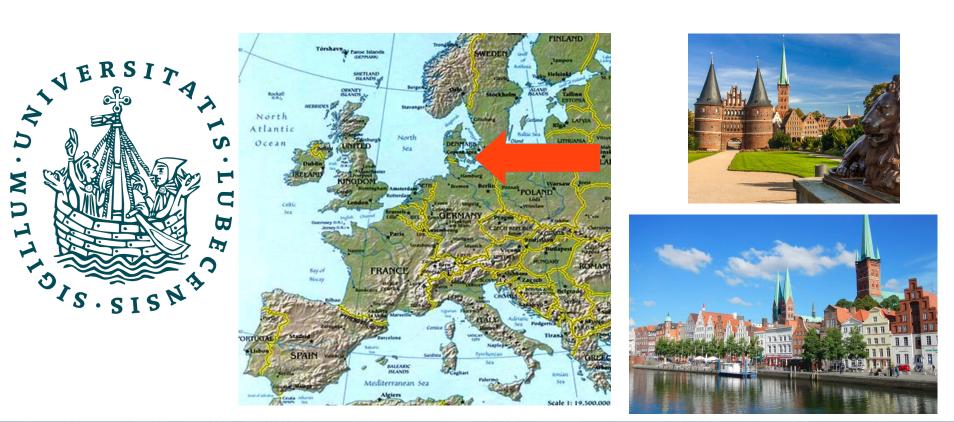

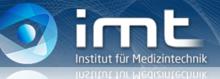

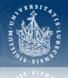

- Studied Theoretical Physics, University of Valencia (Spain)
- Started a PhD in Theoretical Physics
  - University of Valencia
  - Theoretical Division, CERN
  - .... but after two years, I quit!

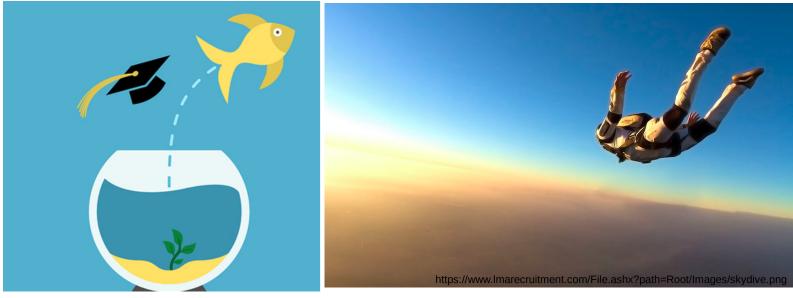

https://chroniclevitae.com/news/2015-just-another-piece-of-quit-lit

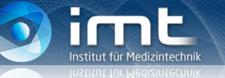

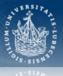

#### Then...

- Tried different jobs / career paths
- Worked in different countries
- Looked for "a professional vocation"

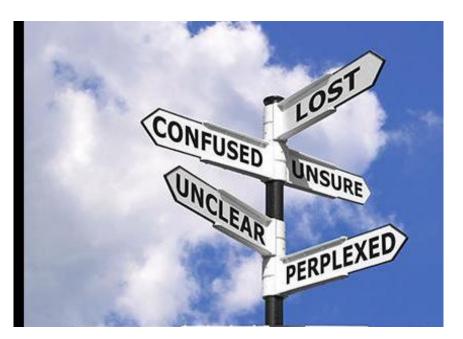

https://www.lmarecruitment.com/File.ashx?path=Root/Images/skydive.png

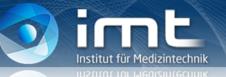

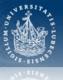

#### And finally found the way!

#### **Medical Imaging**

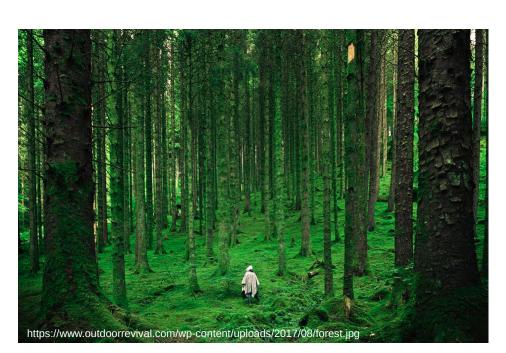

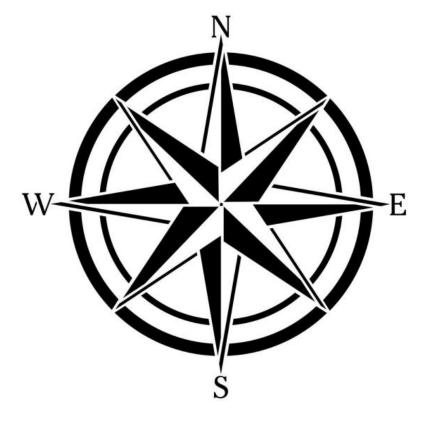

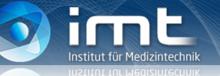

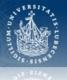

#### My career in Medical Imaging

- Nuclear Medicine Department, Klinikum rechts der Isar, TU München, Germany
  - Awarded a Marie Curie Individual Fellowship for Doctorates (extincted programme)
  - PhD and postdoctoral fellow
- Universidad de Valencia, Spain
  - Independent research scientist, Institute of Particle Physics
  - Associate Professor (tenured), Faculty of Physics
- Department of Preclinical Imaging and Radiopharmacy, University Hospital, Universität Tübingen, Germany
- Institute of Medical Engineering, Universität zu Lübeck, Germany

AND WOTH STREET

... refers to **several different technologies** that are used to view the human body in order to diagnose, monitor, or treat medical conditions. Each type of technology gives **different information** about the area of the body being studied or treated, related to possible disease, injury, or the effectiveness of medical treatment. [U.S. Food & Drugs Administration]

- $\rightarrow$  Very broad field: many technologies
  - Much different physical principles
  - Large variety of applications

TAN WATTON

... refers to several different technologies that are used **to view the human body** in order to diagnose, monitor, or treat medical conditions. Each type of technology gives different information about the area of the body being studied or treated, related to possible disease, injury, or the effectiveness of medical treatment. [U.S. Food & Drugs Administration]

## Common goal: To make the invisible visible!

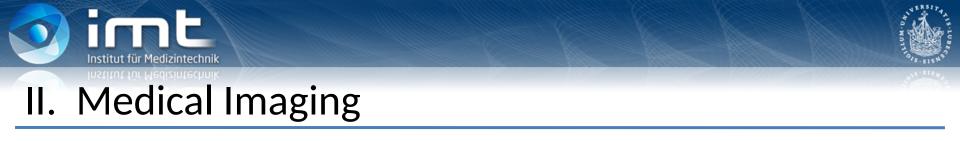

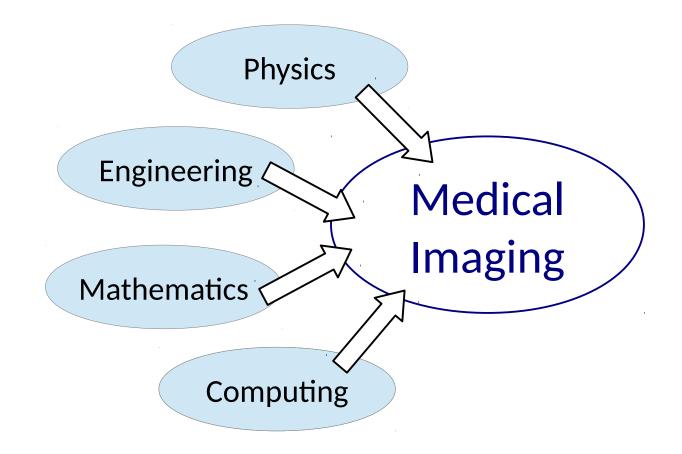

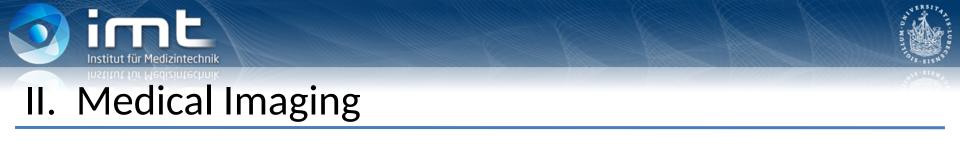

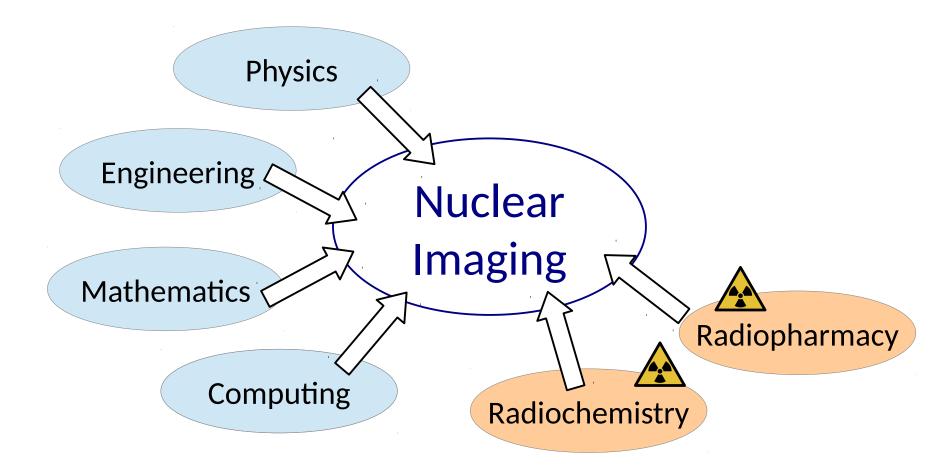

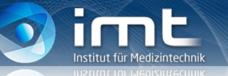

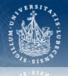

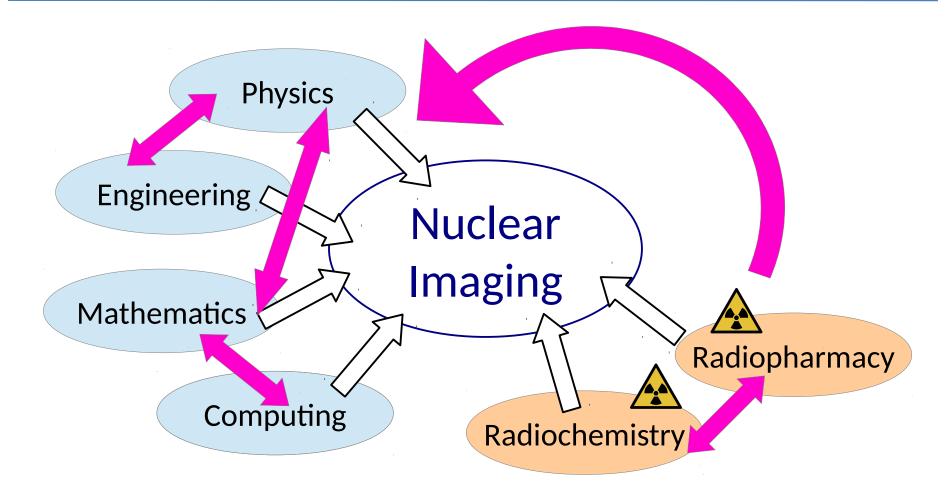

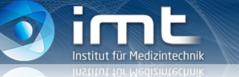

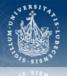

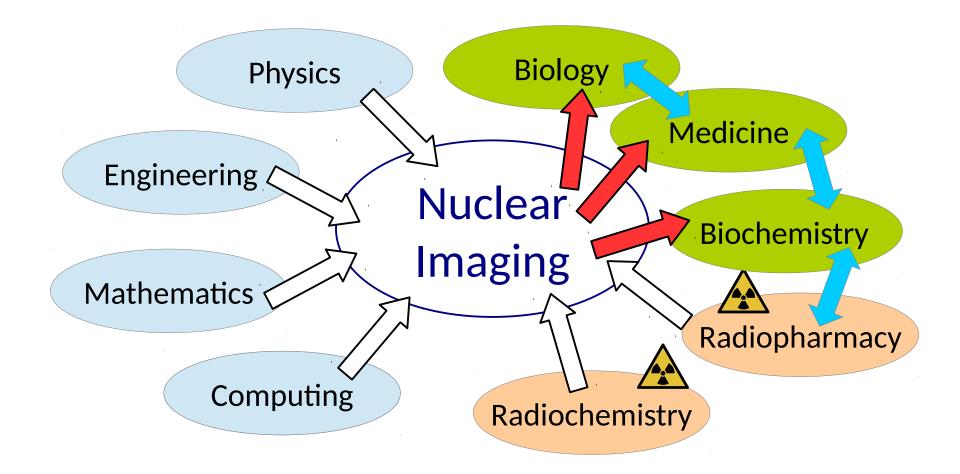

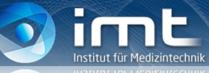

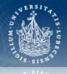

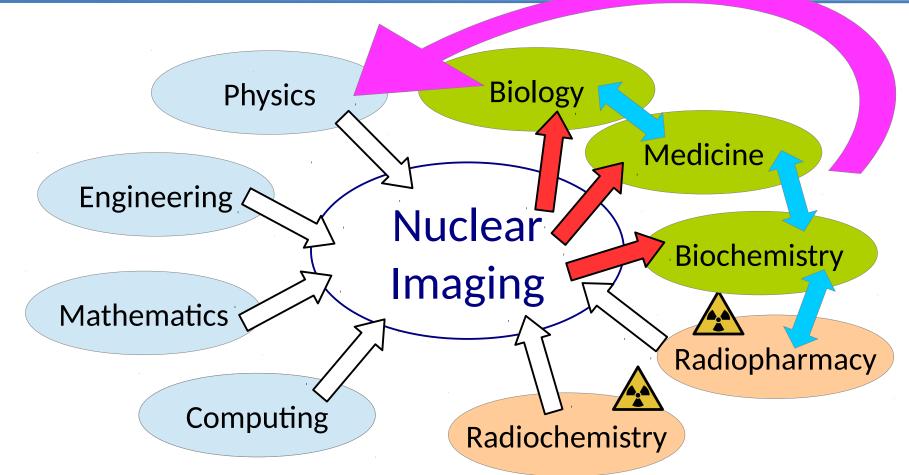

### $\rightarrow$ A multi /interdisciplinary field!

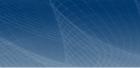

Medical imaging is multidisciplinary → 1 +1 = 2

It <u>combines</u> and <u>involves</u> more than one discipline

- Concepts and/or methods from more disciplines are used together
- People from different disciplines work together
- Medical imaging is interdisciplinary → 1+1 > 2

It integrates knowledge and methods from different disciplines

 $\rightarrow$  synthesis of approaches

Engineering Physics Mathematics Computing

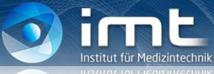

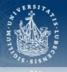

#### An example: Myself

- Worked at
  - \* University Hospital  $\rightarrow$  Clinic of Nuclear Medicine
  - Research Institute of Particle Physics  $\rightarrow$  Section of Experimental **Physics**
  - University  $\rightarrow$  Institute of Medical **Engineering**
- Past and present collaborators
  - Physicists, computer scientists, mathematicians, biomedical engineers
  - Medical & animal doctors, biologists, biochemists
  - Radiochemists

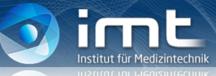

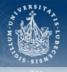

#### Interdisciplinarity of medical imaging:

#### **Blessing or Punishment?**

Example: Evaluation panels / Research Grants

Often lack of a specific panel

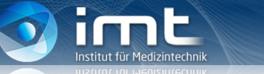

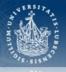

#### Interdisciplinarity of medical imaging:

#### **Blessing or Punishment?**

- you know a lot about many disciplines → generalist ☺
  but
- you are not a **specialist** in any single discipline 😕

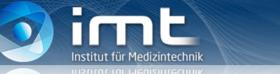

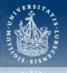

#### Interdisciplinarity of medical imaging:

#### **Blessing or Punishment?**

• you know a lot about many disciplines  $\rightarrow$  generalist  $\odot$ 

#### and

• you are not a specialist in medical imaging! 🙂

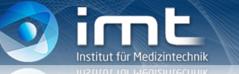

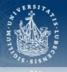

Interdisciplinarity of medical imaging:

#### **Blessing or Punishment?**

• you know a lot about many disciplines  $\rightarrow$  generalist  $\odot$ 

#### and

• you are not a specialist in medical imaging! 🙂

As a **generalist**, you have <u>transferable</u> skills and knowledge  $\rightarrow$  career flexibility, wide range of career options

As a **specialist** you have very <u>valuable</u> skills and knowledge → expert role, narrower career path but possibly higher positions

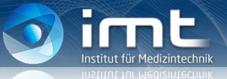

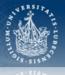

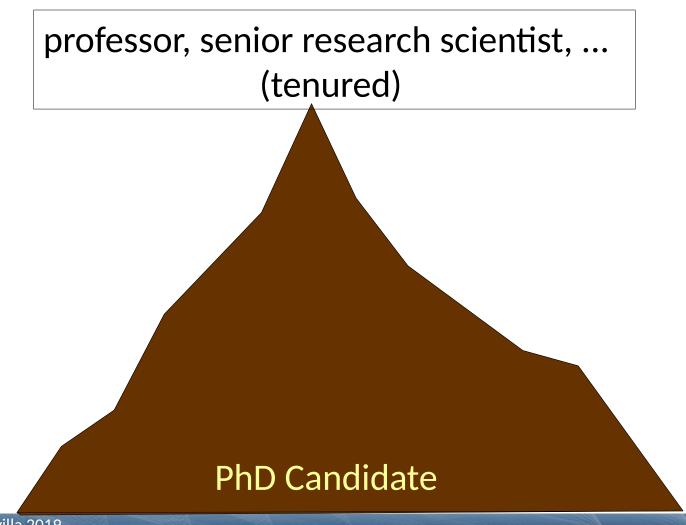

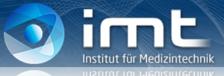

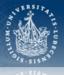

The PhD years...

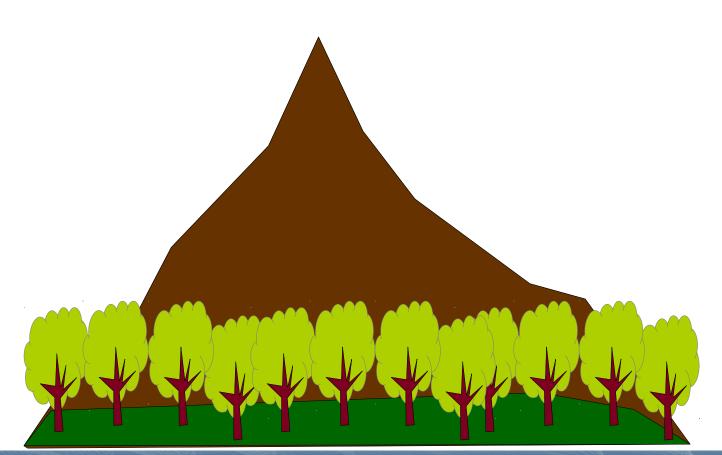

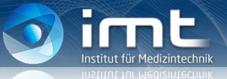

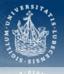

## As a young postdoctoral fellow

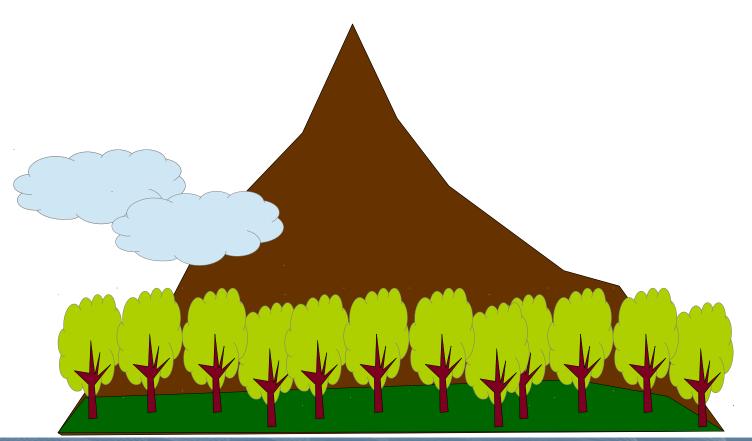

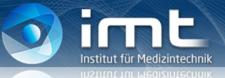

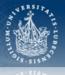

### Your second postdoctoral contract...

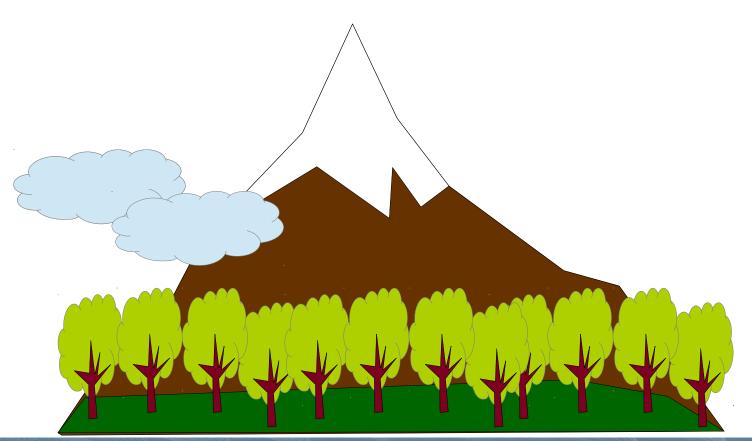

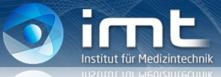

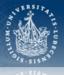

... and time goes by ...

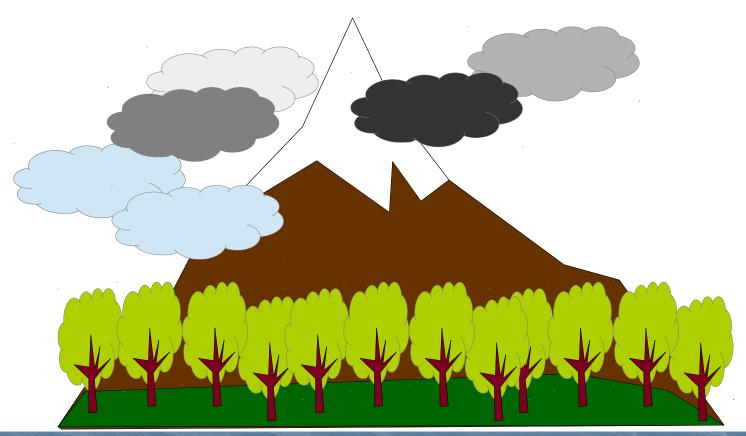

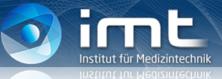

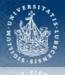

## Should I stay or should I go?

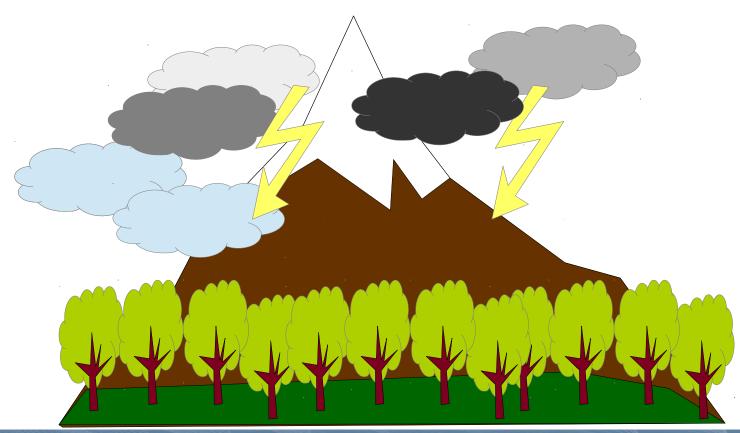

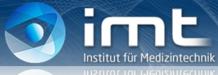

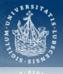

## Changing paths

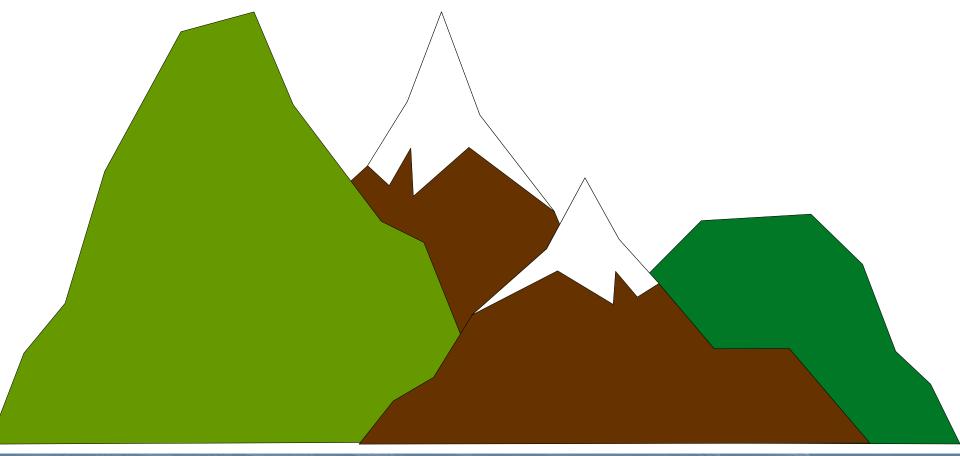

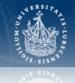

#### Easier from/to an interdisciplinary field!

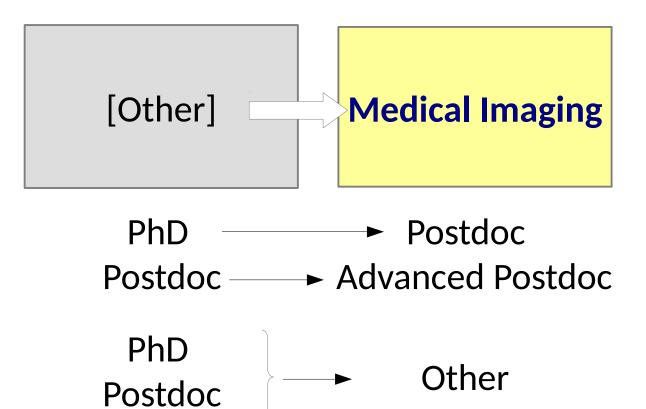

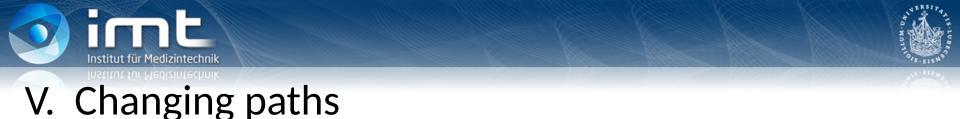

#### Easier from/to an interdisciplinary field!

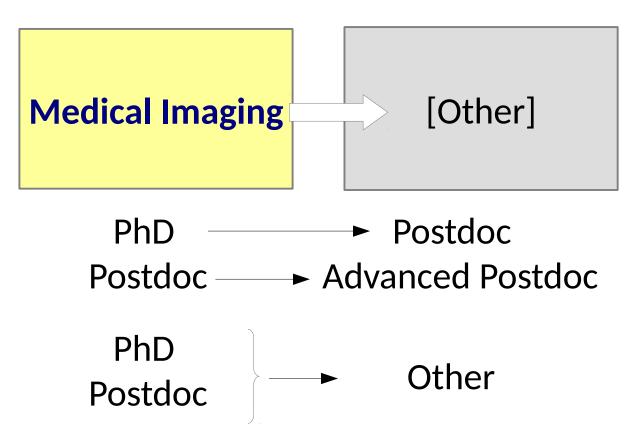

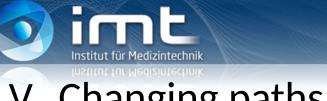

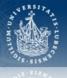

Start: PhD

- Academia Field A  $\rightarrow$  Academia Field B
- Academia  $\rightarrow$  Industry
- Academia  $\rightarrow$  Industry  $\rightarrow$  Academia
- Academia  $\rightarrow$  Others

#### When to change?

- Rule of thumb: <u>The sooner, the better</u>
  - $\rightarrow$  after your PhD
  - $\rightarrow$  few years as a postdoctoral researcher
- But the exception proves the rule!

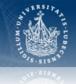

#### From nuclear imaging to non-medical imaging

- Besides medicine and life sciences, imaging techniques based on ionizing radiation are applied to other fields
  - Astrophysics
  - Geophysics, seismology
  - Homeland security
  - Archeology
  - Waste management
- Modelling, software development, numerical optimization, image processing... are also required in many other fields.
- It also works the other way around: From [*other*] to nuclear imaging

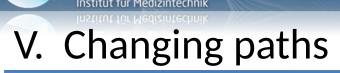

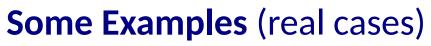

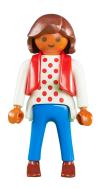

- Degree in Astrophysics
- PhD in medical physics
- Several years as postdoc in medical imaging (Different countries)
- Now working at Ion Beam Accelerators

#### **Some Examples** (real cases)

- Degree and PhD in theoretical physics
- Postdoc in theoretical physics
- Several years as postdoc in nuclear imaging
- Now working at Bruker

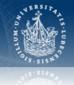

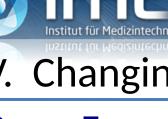

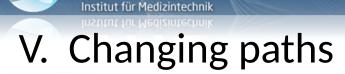

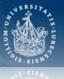

#### Some Examples (real cases)

- Degree in Computer Sciences
- PhD in Medical Imaging
- Now working at BMW

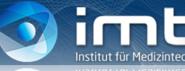

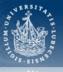

## VI. Career Paths from/in Medical Imaging

## R&D

| Hospitals          | Academia                                   | Industry                                                                               |
|--------------------|--------------------------------------------|----------------------------------------------------------------------------------------|
| Med Physics Expert | Lecturer / Professor<br>Research Scientist | Research Scientist<br>Clinical Scientist<br>Project Manager<br>Scientific User Support |

#### Defence Agencies and other public bodies

**Certification bodies** 

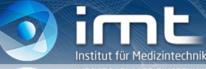

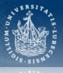

## VI. Career Paths from/in Medical Imaging

## Other

| Certification bodies                          | Academia                           | Industry            |
|-----------------------------------------------|------------------------------------|---------------------|
|                                               | Research management                | IP management       |
| Technical Inspection<br>Metrological Services | Technical support<br>IP management | Patent attorney<br> |
| Regulatory standards                          | Dissemination                      | Patent Offices      |
| Media                                         | Transfer                           | Patent attorney     |
| Science writing & co                          |                                    | Patent examiner     |

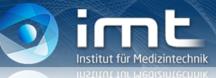

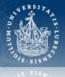

#### Academia $\rightarrow$ Industry $\rightarrow$ Academia

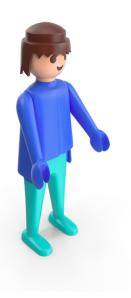

- PhD in medical imaging
- Postdoc in medical imaging
- R&D in industry (incl. Philips)
- Now tenured research scientist / group leader in a public research institute

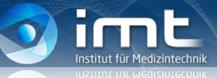

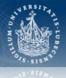

#### Academia $\rightarrow$ Industry $\rightarrow$ Academia

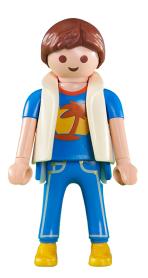

- PhD in medical imaging
- Postdoc in medical imaging
- R&D in industry (Siemens)
- Now full professor and department chair (staff > 100p)

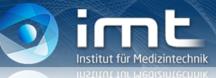

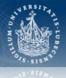

#### Academia $\rightarrow$ Industry $\rightarrow$ Academia

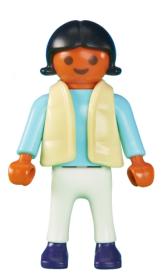

- PhD in medical imaging
- Postdoc in medical imaging
- R&D in industry (Philips)
- Now scientific director of a small animal imaging facility

R&D experience in industry is also very valuable to get a permanent position in academia

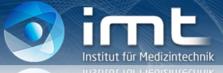

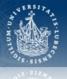

#### Academia / Industry → Others

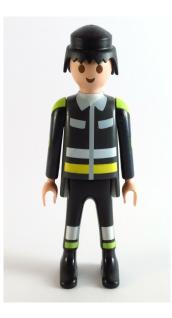

- PhD in medical imaging (in cooperation with Philips)
- Now permanent position as examiner in the *European Patent Office* 
  - ... and free-lance photograph in his free time.

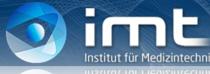

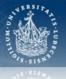

#### Academia $\rightarrow$ Others

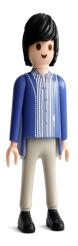

- PhD in medical imaging (in cooperation with *Philips*)
- Postdoc in medical imaging
- Now at Clarivate Analytics / Web of Science

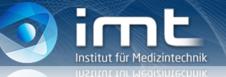

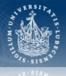

## VIII. Some advices

# When you think of the future, identify your priorities:

- Vocation
- Salary
- Security
- Free time
- Flexibility
- (...)

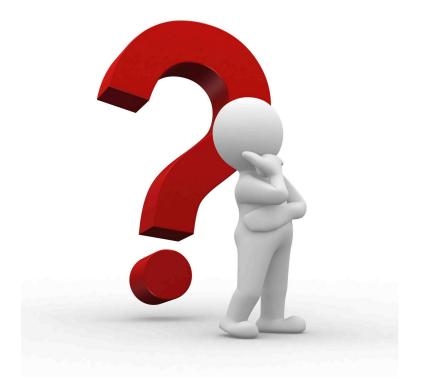

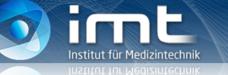

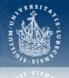

## VIII. Some advices

# Once identified, **be persevering...**

endure failures (there will be some...)

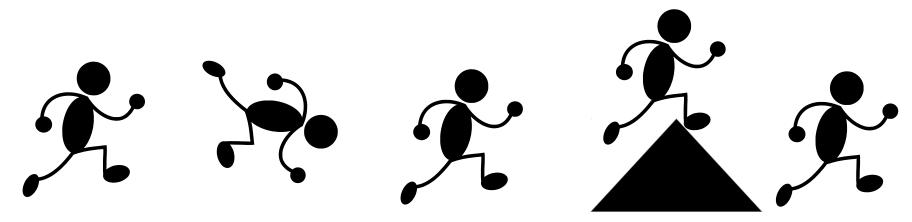

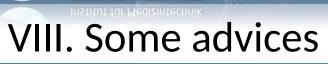

## Once identified,

#### be persevering...

endure failures (there will be some...)

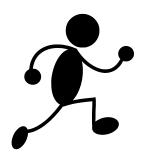

### ...but realistic know your limitations

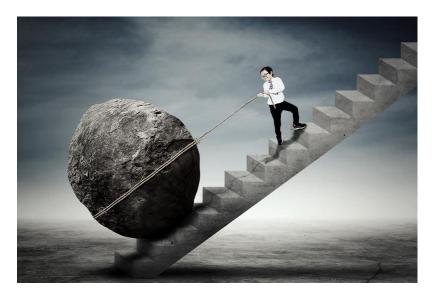

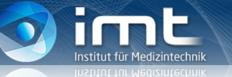

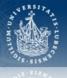

## VIII. Some advices

#### If you want to stay in academia

- Work hard (unless you are a genius)
- Be flexible
  - $\rightarrow$  ready to change places & countries
- Be patient

 $\rightarrow$  ready to cope with uncertainty (temporary contracts...)

- Keep your motivation alive
  - $\rightarrow$  enjoy the bright side of academia / research
- Be positive  $\rightarrow$  It is going to work out well
- Otherwise: The world is big !

→ There will be certainly a job which suits you better / which can make you happier

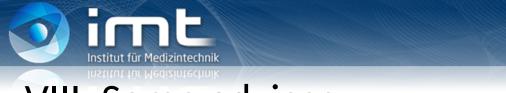

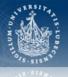

## VIII. Some advices

#### And be open!

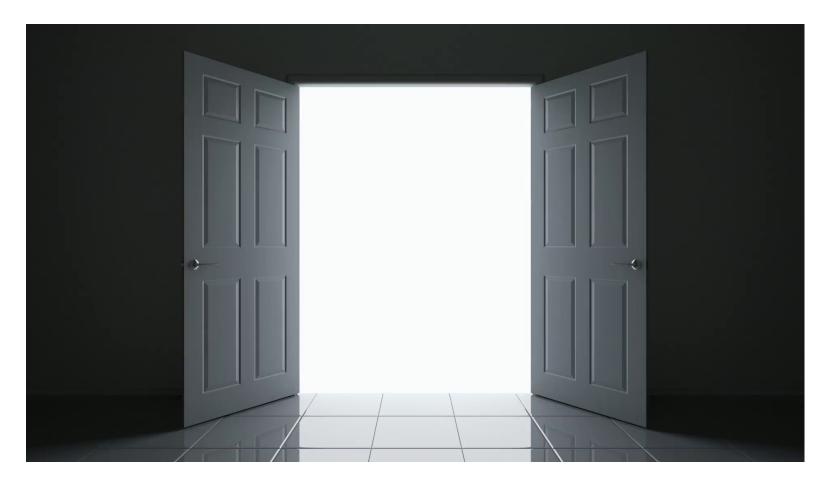